# Package 'lmeNBBayes'

February 21, 2015

Type Package

Title Compute the Personalized Activity Index Based on a Flexible Bayesian Negative Binomial Model

Version 1.3.1

Date 2013-12-13

Author Yumi Kondo

Maintainer Yumi Kondo <v. kondo@stat.ubc.ca>

Description The functions in this package implement the safety monitoring procedures proposed in the paper titled ``A flexible mixed effect negative binomial regression model for detecting unusual increases in MRI lesion counts in individual multiple sclerosis patients'' by Kondo, Y., Zhao, Y. and Petkau, A.J. The procedure first models longitudinally collected count variables with a negative binomial mixed-effect regression model. To account for the correlation among repeated measures from the same patient, the model has subjectspecific random intercept, which is modelled with the infinite mixture of Beta distributions, very flexible distribution that theoretically allows any form. The package also has the option of a single beta distribution for random effects. These mixed-effect models could be useful beyond the application of the safety monitoring. The inference is based on MCMC samples and this package contains a Gibbs sampler to sample from the posterior distribution of the negative binomial mixed-effect regression model. Based on the fitted model, the personalized activity index is computed for each patient. Lastly, this package is companion to R package lmeNB, which contains the functions to compute the Personalized Activity Index in the frequentist framework.

License GPL  $(>= 2)$ 

Depends

LinkingTo

NeedsCompilation yes

Repository CRAN

Date/Publication 2015-02-21 01:31:16

# <span id="page-1-0"></span>R topics documented:

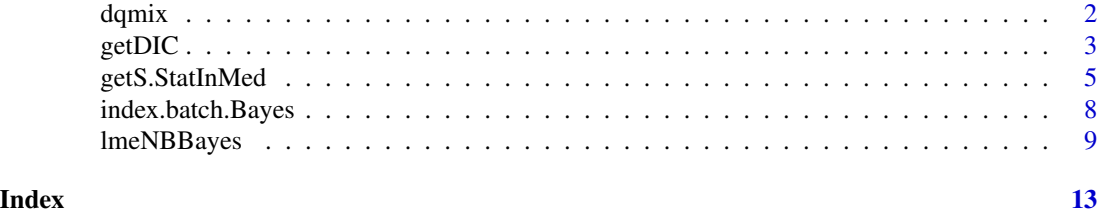

<span id="page-1-1"></span>dqmix *Estimate the random effect distribution of the flexible mixed effect negative binomial regression.*

# Description

Given the output of the [lmeNBBayes](#page-8-1), this function estimate the posterior density of the random effect at grids.

#### Usage

 $d$ qmix(weightH1, aGs, rGs, alphas =  $seq(0, 0.99, 0.01)$ , dens = TRUE)

# Arguments

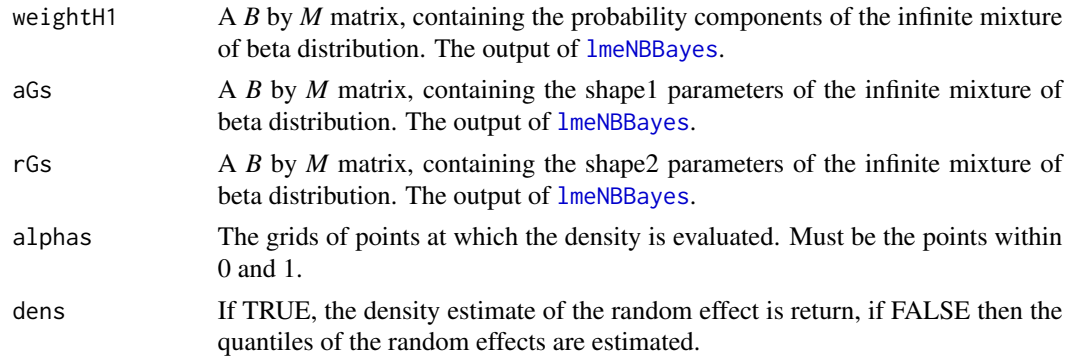

# Author(s)

Kondo, Y.

# References

Kondo, Y., Zhao, Y. and Petkau, A.J., "A flexible mixed effect negative binomial regression model for detecting unusual increases in MRI lesion counts in individual multiple sclerosis patients".

#### See Also

[lmeNBBayes](#page-8-1) [getDIC](#page-2-1)

#### <span id="page-2-0"></span>getDIC 3

# Examples

## See the examples of function nbinDP

<span id="page-2-1"></span>getDIC *Compute the DIC given the output from* [lmeNBBayes](#page-8-1)*.*

# Description

If partially marginalized posterior distribution (i.e. Reduce=1 in the computation of [lmeNBBayes](#page-8-1)) is a target distribution, the DIC is computed using the focused likelihood

 $Pr(\textbf{Y}_i = \textbf{y}_i | \{a_{G_h}, r_{G_h}\}_{h=1}^M, \pi_h\}_{h=1}^{\infty}, \beta).$ 

If not, then the DIC is computed using the focused likelihood  $Pr(Y_i|a_{G_{h_i}}, r_{G_{h_i}}, \beta)$ .

# Usage

```
getDIC(olmeNBB, data,
       ID, useSample=NULL,focus = c("FG","G","aGh.rGh","para"),
       lower.alpha=0.0001,upper.alpha=0.99999,inc.alpha=0.0005)
llk.FG_i(ys,rs,aGs,bGs,ps)
```
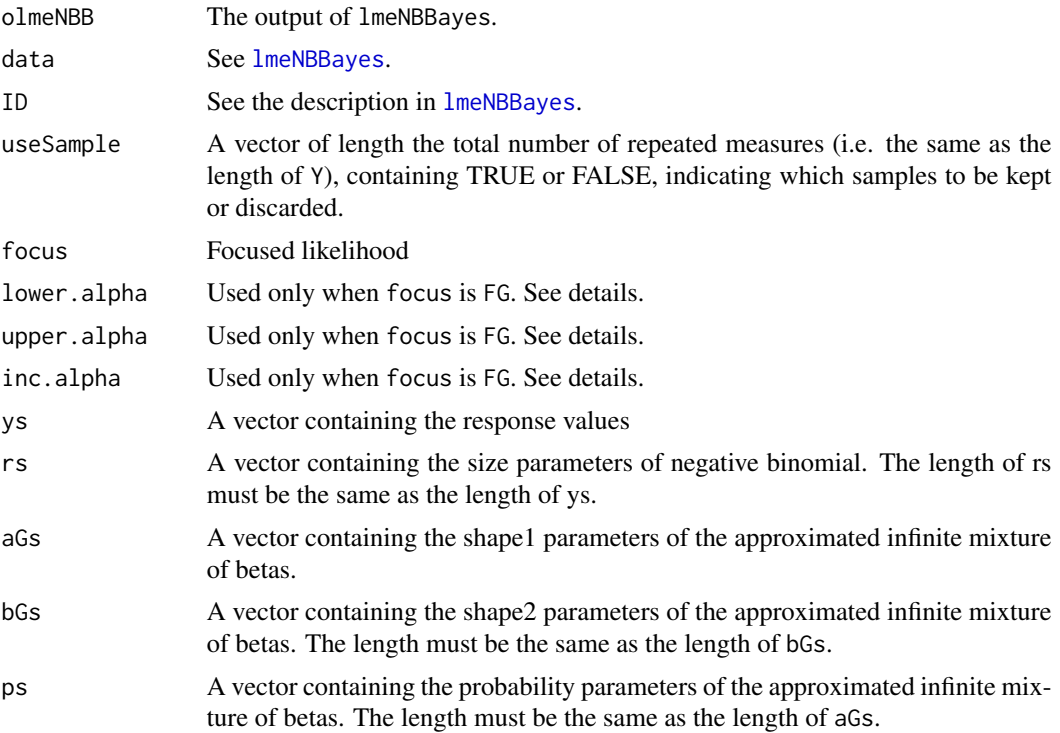

#### <span id="page-3-0"></span>Details

Denote P be a vector of "focused" parameters.

Using Spiegelhalter et. al.(2002)'s notation, the effective number of parmeters can be computed as:

 $p_D = \bar{D} - D(\bar{P})$ 

where D is the deviance and the  $\bar{P}$  is the expectation of P.

When focus  $=$  FG then the focused parameters, denoted as  $P$ , are the random effect distribution (i.e.,infinite mixture of beta distribution) and the regression coefficients. In the computation, the expected regression coefficients are obtained by simply computing the mean of the posterior samples of coefficients. The expected infinite mixture of beta distribution is obtained in the following steps:

STEP 1: Provide a fine grids of points between [0,1]. We chose the grid of points to be

alphas <- seq(lower.alpha,upper.alpha,inc.alpha).

STEP 2: For each sampled infinite mixture of betas, Evaluate its value at every grid provided from STEP 1 for each sample. Obtain B by length(alphas) matrix.

STEP 3: Given the matrix from STEP2, at each grid of points, we compute the average value of density. Obtain a vector of length length(alpha), that contains the estimated expected random effect density at fine grid of points.

STEP 4: Given the estimated expected coefficients and the estimated expected random effect density, evaluate  $D(\bar{P})$  by integrating the conditional likelihood given random effects with respect to the estimated expected random effect density from STEP 3.

#### Author(s)

Kondo, Y.

#### References

Kondo, Y., Zhao, Y. and Petkau, A.J., "A flexible mixed effect negative binomial regression model for detecting unusual increases in MRI lesion counts in individual multiple sclerosis patients".

Spiegelhalter, D.J.; Best, N. G.; Carlin, B.P., van der Linde, A. (2002). "Bayesian measures of model complexity and fit (with discussion)". Journal of the Royal Statistical Society, Series B 64 (4): 583-639.

# See Also

[lmeNBBayes](#page-8-1)

[dqmix](#page-1-1) [index.batch.Bayes](#page-7-1)

#### Examples

## See the examples of function lmeNBBayes

<span id="page-4-1"></span><span id="page-4-0"></span>

# Description

This function yields samples from the simulation models specified in the paper by Kondo Y et al.

# Usage

```
getS.StatInMed(iseed = "random", rev = 4, dist = "b",
               mod = 0, probs = seq(0, 0.99, 0.01),
              ts = seq(0.001, 0.99, 0.001), trueCPI = FALSE,
               full = FALSE, Scenario = "SPMS")
```
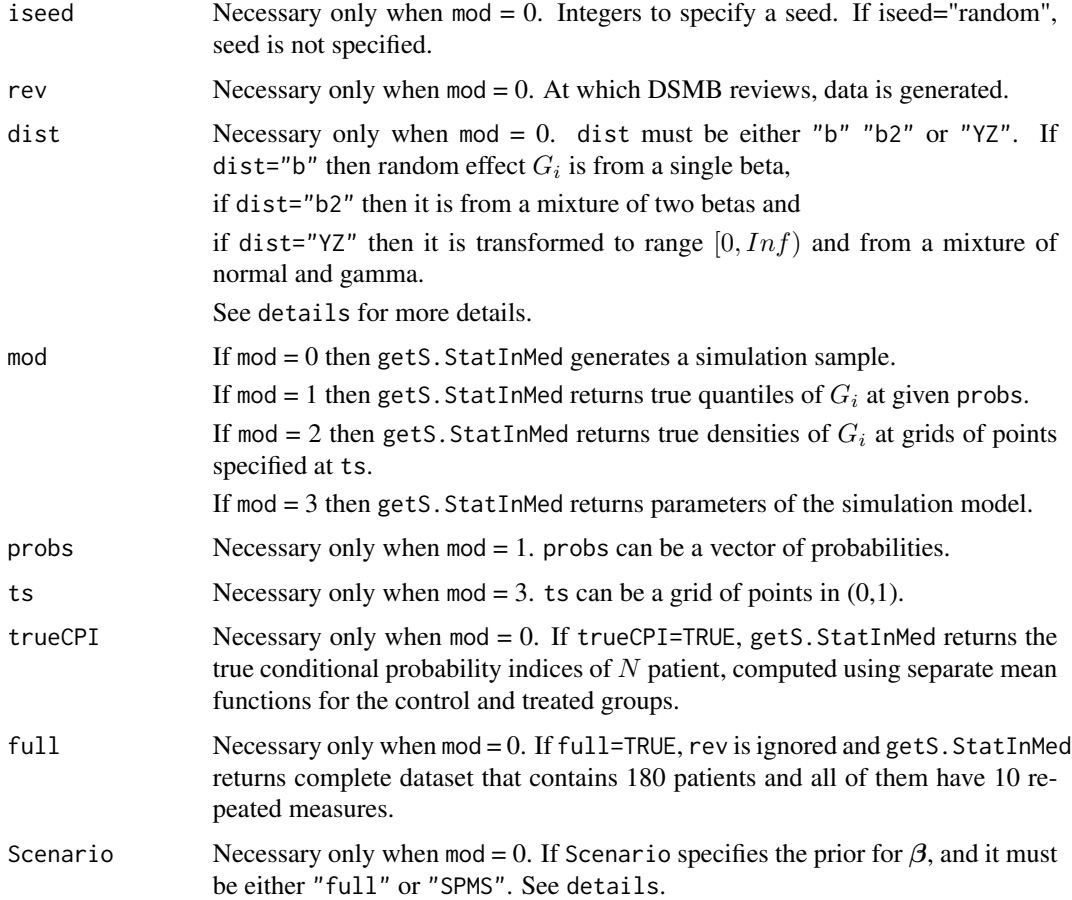

#### Details

Simulation settings are as follows.

Given the covariate vectors  $X_{ij}$  for mean counts, response counts  $Y_{ij}$  of the jth repeated measure of ith patient are assumed to be from the mixed-effect negative binomial model:

$$
Y_{ij}|G_i = g_i, \beta \ i.i.d. \sim NB(Y_{ij}; \text{size} = \exp(\mathbf{X}_{ij}^T \beta), \text{prob} = g_i).
$$

This formulation results in  $\log E(Y_{i,j}) = \log(\mu_{\frac{1}{C}} - 1) + \mathbf{X}_{ij}^T \boldsymbol{\beta}$ . The mean count is modeled on the log scale as a constant over every four-month follow-up period, where the constants are allowed to dependent on the treatment assignment  $A_i$  ( $A_i = 1$  for treatment, else 0).

 $\log E(Y_{i,j} | A_i = a_i) = \log(\mu_{\frac{1}{G}} - 1) + \alpha_0 + \sum_{a=0}^{1} \sum_{t=1}^{2} \beta_{a,t} I(j \in T_t, a_i = a),$ 

where  $\mu_{\frac{1}{G}} = E(\frac{1}{G_i})$  and  $T_1$  and  $T_2$  respectively contains indices corresponding to scans taken within the 1st and 2nd four-month interval during the follow-up.

The regression coefficients  $\beta = (\alpha_0, \beta_{0,1}, \beta_{1,1}, \beta_{0,2}, \beta_{1,2})$  are assumed to differ among studies and are generated from a multivariate normal distribution with  $\mu$  and  $\Sigma$  replaced by the estimates from the full informative prior (Scenario A) or the SPMC informative prior (Scenario B) developed in Section 5.3 of the referred paper. To see their values set mod=3. (See example below). The proportion of treated patients is assumed to be 0.67.

getS.StatInMed allows three random effect model:

Setting 1:  $G_i \sim Beta(3, 0.8)$  which returns  $(E(Y_{ij}, SD(Y_{ij}))) = (1.48, 3.45)$  and  $(1.40, 3.29)$  at baseline under full and SPMC Scenarios respectively.

Setting 2:  $G_i \sim 0.3 Beta(10, 10) + 0.7 Beta(20, 1)$  which returns  $(E(Y_{ij}, SD(Y_{ij}))) = (4.12, 3.73)$ and (0.20, 0.51) at baseline for the patients whose REs are generated from the first and the second component of the mixture under full Scenario, and (2.90, 3.59) and (0.18, 0.49) under SPMS Scenario.

Setting 3:  $G_i = \frac{1}{G_i^*+1}$  where  $G_i^* \sim 0.85Gamma(0.176, 2.226) + 0.15N(1.820, 0.303)$  where  $Gamma(a, b)$  represents the gamma CDF with variance  $ab^2$ . This mixture returns  $(E(Y_{ij}, SD(Y_{ij})))$  =  $(1.46, 4.16)$  and  $(6.75, 4.56)$  at baseline for the patients whose REs are drawn from the first and second component of the mixture under full Scenario, and (1.38, 3.97) and (6.39, 4.41) under SPMS Scenario.

The choices of the random effect settings can be controlled by the input dist.

getS.StatInMed assumes MRI scans are taken monthly with a total of 10 MRI scans for each patients, a screening a baseline and eight follow-up scans. We assume that 15 patients are recruited every month so that 180 patients are recruited in 12 months, leading to a study duration of 21 month. DSMB reviews are assumed to occur every 4 months. This means that by the DSMB review 1, 150 scans are available from 60 patients (15 patients have 4 scans each, next 15 patients have 3 scans each, next 15 patients have 2 scans each and the last 15 patient have 1 scan each.) By the DSMB review 2, 540 scans are available from 120 patients (15 patients have 8 scans each, the next 15 patients have 7 scans each,....the last 15 patients have only 1 scan each.) The DSMB reviews can be specified by the input rev.

#### Value

When mod=0, the it returns a dataframe that contains:

Y: the generated response counts

### <span id="page-6-0"></span>getS.StatInMed 7

Intercept: all 1

timeInt1: 1 if the row corresponds to the count taken at the 1st 4-month followup interval, else 0. timeInt2: 1 if the row corresponds to the count taken at the 2nd 4-month followup interval, else 0. ID: the patient ID.

gs: generated random effect  $G_i$ .

scan:  $-1, 0, 1, 2, \cdots$ . -1 indicates the screening scan, 0 indicates the baseline and 1,2,.. indicates 1,2-th followup scans.

days:  $scan + 2$ 

hs: indicates which component the random effect is generated. If dist="b", hs is all 1. If dist="b2" or dist="YZ" then hs is either 1 or 2.

trtAss: indicates treatment assignments.

labelnp: 1 if scans correspond to new scans else 0.

betPlcb: The only first three elements are relevant. They are the generated intercept and time effects of placebo patients for mean counts. i.e.,  $\alpha_0$ ,  $\beta_{0,1}$ ,  $\beta_{0,2}$ .

betFull: The only first five elements are relevant. They are the generated intercept and time effects for mean counts. i.e.,  $\alpha_0, \beta_{0,1}, \beta_{1,1}, \beta_{0,2}, \beta_{1,2}$ .

probIndex: The only first  $N$  elements are relevant. They are the true conditional probability indices of  $N$  patient, computed using true mean functions of the control patients (for both control and treated patients).

probIndexTRUE: This appear only if trueCPI=TRUE. The only first  $N$  elements are relevant. They are the true conditional probability indices of  $N$  patient, computed using separate mean functions for the control and treated groups.

#### Author(s)

Kondo, Y.

#### References

Kondo, Y., Zhao, Y. and Petkau, A.J., "A flexible mixed effect negative binomial regression model for detecting unusual increases in MRI lesion counts in individual multiple sclerosis patients".

#### See Also

[lmeNBBayes](#page-8-1) [getS.StatInMed](#page-4-1) [getDIC](#page-2-1) [dqmix](#page-1-1) [index.batch.Bayes](#page-7-1)

#### Examples

## Not run:

```
## See the full informative prior for beta
temp <- getS.StatInMed(mod=3,Scenario="full")
temp$mu_beta
temp$Sigma_beta
```

```
## See the SPMS informative prior for beta
temp <- getS.StatInMed(mod=3,Scenario="SPMS")
temp$mu_beta
temp$Sigma_beta
## See also the examples in lmeNBBayes
## End(Not run)
```
<span id="page-7-1"></span>index.batch.Bayes *The main function to compute the point estimates and 95% credible intervals of the conditional probabilities*  $Pr(Y_i, new+ \geq$  $y_i$ ,  $new+|Y_i|$ ,  $pre = y_i$ ,  $pre$  *for multiple subjects.* 

#### Description

Let  $m_i$  be the number of pre-measurements and  $n_i$  be the total number of repeated measures. Then the repeated measure of a subject can be divided into a pre-measurement set and a new measurement set as  $Y_i = (Y_{i,pre}, Y_{i,new})$ , where  $Y_{i,pre} = (Y_{i,1}, \dots, Y_{i,m_i})$  and  $Y_{i,new} = (Y_{i,m_i+1}, \dots, Y_{i,n_i})$ . Given an output of [lmeNBBayes](#page-8-1), this function computes the probability of observing the response counts as large as those new observations of subject i,  $y_{i, new}$  conditional on the subject's previous observations  $y_{i,pre}$  for subject i. That is, this function returns a point estimate and its asymptotic 95% confidence interval (for a parametric model) of the conditional probability for each subject:

 $Pr(Y_{i,new+} \ge y_{i,new+} | Y_{i,pre} = y_{i,pre})$ , where  $Y_{i,new+} = \sum_{j=m_i+1}^{n_i} Y_{ij}$ .

#### Usage

index.batch.Bayes(data,labelnp,ID,olmeNBB,thin=NULL,printFreq=10^5,unExpIncrease=TRUE)

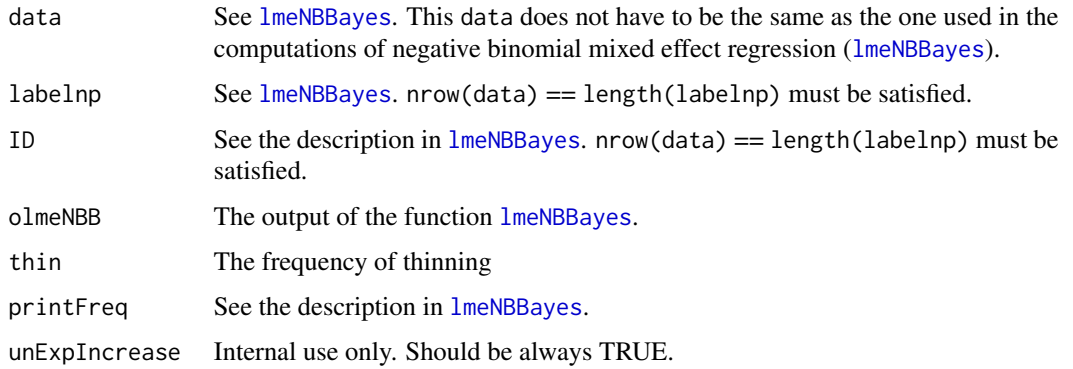

<span id="page-7-0"></span>

#### <span id="page-8-0"></span>lmeNBBayes 9

#### Value

condProb (olmeNBB\$para\$B-olmeNBB\$para\$burnin)/thin by the number of patients,  $N$  (=length(unique(ID))), matrix, containing the MCMC samples of the conditional probability index for each patient at every selected iteration (after discarding burn-in and thinning). If some patients have 0 pre-scans or 0 new-scans, then NA is returned.

#### condProbSummary

4 by N matrix. The first column contains the posterior estimates of the conditional probability index. The second column contains the posterior SE. The third column contains the lower bound of the 95% credible interval. The fourth column contains the upper bound of the 95% credible interval.

#### Author(s)

Kondo, Y.

#### References

Kondo, Y., Zhao, Y. and Petkau, A.J., "A flexible mixed effect negative binomial regression model for detecting unusual increases in MRI lesion counts in individual multiple sclerosis patients".

#### See Also

[lmeNBBayes](#page-8-1) [getDIC](#page-2-1) [dqmix](#page-1-1)

#### Examples

## See the examples of function lmeNBBayes

<span id="page-8-1"></span>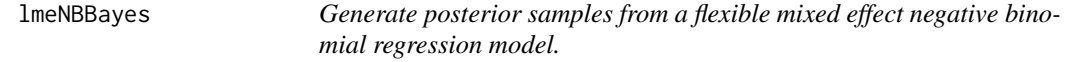

### Description

Let  $Y_{ij}$  be the response count at jth repeated measure from the *i*th patient ( $i = 1, \dots, N$  and  $j = 1, \dots, n_i$ ). The negative binomial mixed-effect independent model assumes that given the random effect  $G_i = g_i$ , the count response from the same subjects i.e.,  $Y_{ij}$  and  $Y_{ij'}$  are conditionally independent and follow the negative binomial distribution:

$$
Y_{ij}|G_i = g_i, \beta \ i.i.d. \sim NB(Y_{ij}; \text{size} = \exp(\mathbf{X}_{ij}^T \beta), \text{prob} = g_i)
$$

where  $X_{ij}$  is the covariates for mean counts. This formulation results in  $\log E(Y_{i,j}) = \log(\mu_{\frac{1}{G}} 1 + X_{ij}^T \beta$ . To allow flexible form of a random effect distribution, we assume that the patientspecific random effect is assumed to be from Dirichlet process mixture of beta distributions. This essentially means that random effect  $G_i$  is from an infinite mixture of Beta distributions:

$$
G_i|\{a_{G_h}r_{G_h},\pi_h\}_{h=1}^{\infty}\sim\sum_{h=1}^{\infty}\pi_h Beta(G_i;\text{shape1}=a_{G_h},\text{shape2}=r_{G_h}),
$$

where  $\pi_h$  is modelled with the stick-breaking prior. Introducing latent variable  $V_h$ ,  $h = 1, 2, \dots$ , this prior is defined as  $\pi_1 = V_1$  and  $\pi_i = V_h \prod_{l < h} (1 - V_h)$  for  $h > 1$   $V_h$  i.i.d.  $\sim Beta(1, D)$ . The rest of priors are specified as:  $\beta \sim N(\mu, \Sigma)$ ,

 $(a_G, r_G) \sim Unif(a_G; \text{min} = 0.5, \text{max} = max_{a_G})Unif(r_G; \text{min} = 0.5, \text{max} = max_{r_G}),$ 

 $D \sim Unif(v; \text{min} = a_D, \text{max} = ib_D).$ 

The default values of the hyperparameters are  $\mu_{\beta} = \text{rep}(\emptyset, \text{p})$ ,  $\Sigma_{\beta} = \text{diag}(5, \text{p})$ ,  $\max_{a_G} = 3\emptyset$ ,  $a_D$  $= 0.01$  and  $ib_D = 3$ . These selections of hyperparameters could be used as uninformative ones.

The function lmeNBBayes also allows generating posterior samples from the parametric version of the model above which simply assumes that the random effect is from the single beta distribution. (The rest of the prior specifications are the same).

#### Usage

```
lmeNBBayes(formula,data, ID, B = 105000, burnin = 5000,
           printFreq = B, M = NULL, probIndex = FALSE,
           thin =1,labelnp=NULL, epsilonM = 1e-4,
   para = list(mu_beta = NULL,Sigma_beta = NULL,
           max_aG=30,mu_lnD=NULL,sd_lnD=NULL),
           DP=TRUE,thinned.sample=FALSE, proposalSD = NULL)
```
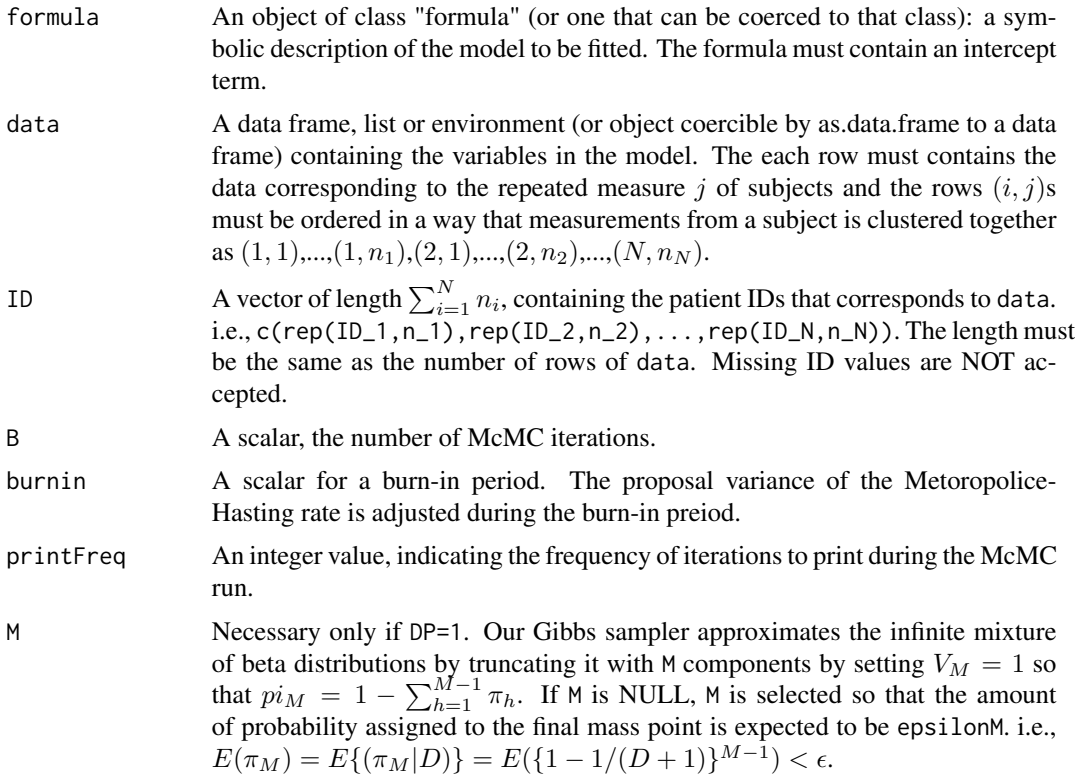

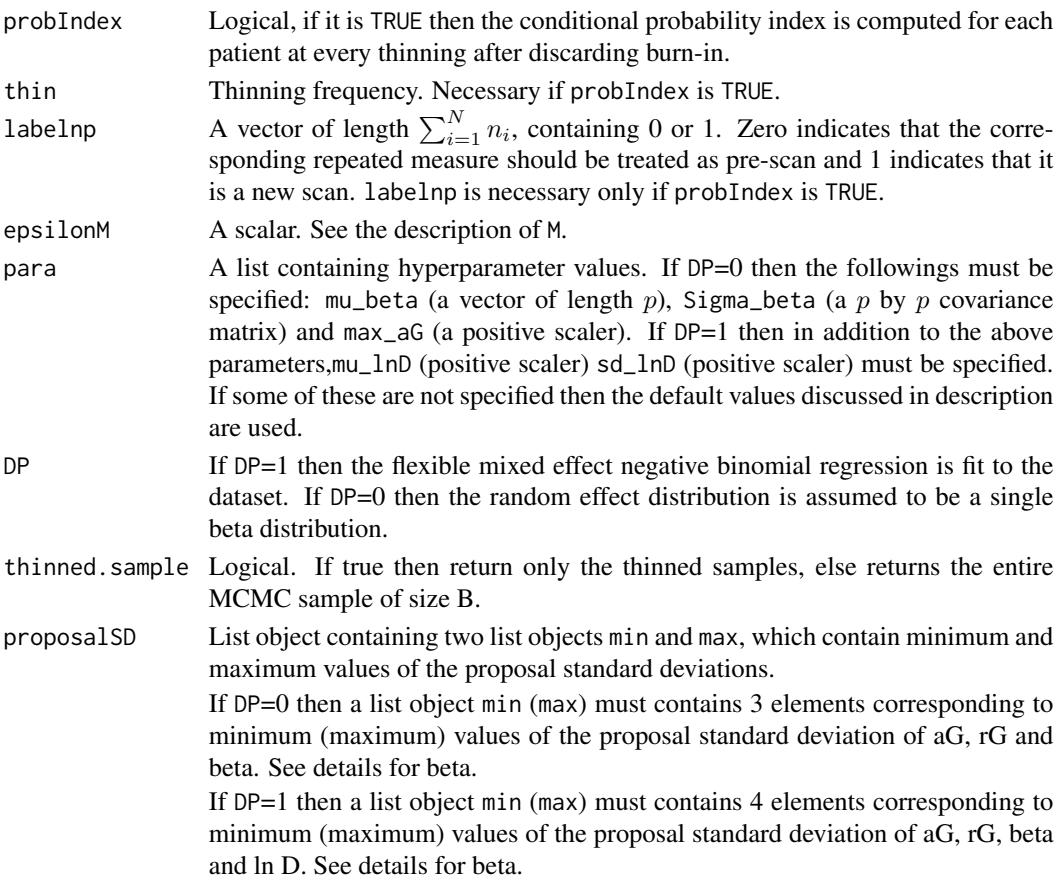

# Details

For the parameters with non-conjugate priors  $\beta$ , D,  $a_G$ ,  $b_G$ , the Metropolis Hasting (MH) algorithm is employed to sample from their full conditional distributions. For  $D, a_G, b_G$ , the MH algorithm is performed separately with a normal proposal distribution, where its proposal variance is tuned during the burn-in to have the acceptance rates range between 0.2 and 0.6. One can adjust the minimum and maximum of the proposal sd via the proposal SD arguments. For each element of  $\beta$ , we found that updating each regression coefficient with separate MH algorithm resulted in poor mixing in the Markov chain when high correlation is assumed in some of  $\beta$  in the prior. Therefore, the MH algorithm is performed simultaneously for all  $\beta$  and a MVN proposal distribution is employed with  $a\Sigma$  as its proposal covariance matrix, where  $\Sigma$  is the covariance of a prior for  $\beta$  and a is a tuning scaler adjusted during the burn-in period to have the acceptance rates range between 0.2 and 0.6.

# Author(s)

Kondo, Y.

#### References

Kondo, Y., Zhao, Y. and Petkau, A.J., "A flexible mixed effect negative binomial regression model for detecting unusual increases in MRI lesion counts in individual multiple sclerosis patients".

# <span id="page-11-0"></span>See Also

[getDIC](#page-2-1) [dqmix](#page-1-1) [index.batch.Bayes](#page-7-1)

#### Examples

```
## Not run:
## generate samples from DSMSB review 2
d <- getS.StatInMed(rev=2,iseed=1,dist="YZ",Scenario="full")
formula.fit <- Y ~ timeInt1:trtAss + timeInt2:trtAss
B < - 10000burnin <- 1000
thin \leq 2
fit <- lmeNBBayes(formula=formula.fit,data=d, ID=d$ID,
                  B = B, burnin = burnin, thin=thin)
## The output can be printed out:
fit
```

```
## Now, compute the conditional probability index using the mean function of placebo patients.
## We need to modify two things in output of lmeNBBayes.
## 1st, change the formula so that it does not distinguish between treatment and placebo
fit$para$formula <- Y ~ timeInt1 + timeInt2
## 2nd, disregard the coefficient that corresponds to the treated patients
fit$beta <- fit$beta[,-c(3,5)]
cpi <- index.batch.Bayes(data=d,labelnp=d$labelnp,ID=d$ID,
                         olmeNBB=fit,printFreq=10^7)
```

```
cpi
```

```
## finally access the accuracy of the CPI estimates in terms of RMSE
Npat <- length(unique(d$ID))
est <- cpi$condProbSummary[,1]
true <- d$probIndex[1:Npat]
sqrt( mean( ( est - true )^2 ,na.rm=TRUE) )
```
## End(Not run)

# <span id="page-12-0"></span>Index

∗Topic \textasciitildekwd1 dqmix, [2](#page-1-0) getDIC, [3](#page-2-0) getS.StatInMed, [5](#page-4-0) index.batch.Bayes, [8](#page-7-0) lmeNBBayes, [9](#page-8-0) ∗Topic \textasciitildekwd2 dqmix, [2](#page-1-0) getDIC, [3](#page-2-0) getS.StatInMed, [5](#page-4-0) index.batch.Bayes, [8](#page-7-0) lmeNBBayes, [9](#page-8-0) adjustPosDef *(*lmeNBBayes*)*, [9](#page-8-0) colmeansd *(*lmeNBBayes*)*, [9](#page-8-0) condProbCI *(*index.batch.Bayes*)*, [8](#page-7-0) dqmix, [2,](#page-1-0) *[4](#page-3-0)*, *[7](#page-6-0)*, *[9](#page-8-0)*, *[12](#page-11-0)* E.KN *(*lmeNBBayes*)*, [9](#page-8-0) getDIC, *[2](#page-1-0)*, [3,](#page-2-0) *[7](#page-6-0)*, *[9](#page-8-0)*, *[12](#page-11-0)* getM *(*lmeNBBayes*)*, [9](#page-8-0) getS.StatInMed, [5,](#page-4-0) *[7](#page-6-0)* index.b.each *(*index.batch.Bayes*)*, [8](#page-7-0) index.batch.Bayes, *[4](#page-3-0)*, *[7](#page-6-0)*, [8,](#page-7-0) *[12](#page-11-0)* index.YZ *(*index.batch.Bayes*)*, [8](#page-7-0) int.M *(*lmeNBBayes*)*, [9](#page-8-0) llk.FG\_i *(*getDIC*)*, [3](#page-2-0) lmeNBBayes, *[2](#page-1-0)[–4](#page-3-0)*, *[7](#page-6-0)[–9](#page-8-0)*, [9](#page-8-0) lnpara *(*lmeNBBayes*)*, [9](#page-8-0) newCat *(*lmeNBBayes*)*, [9](#page-8-0) Nuniq *(*lmeNBBayes*)*, [9](#page-8-0) piM *(*lmeNBBayes*)*, [9](#page-8-0) plotbeta *(*lmeNBBayes*)*, [9](#page-8-0) plotgamma *(*lmeNBBayes*)*, [9](#page-8-0)

plotGs *(*lmeNBBayes*)*, [9](#page-8-0) plotnbinom *(*lmeNBBayes*)*, [9](#page-8-0) pointsgamma *(*lmeNBBayes*)*, [9](#page-8-0) prIndex *(*index.batch.Bayes*)*, [8](#page-7-0) repeatAsID *(*lmeNBBayes*)*, [9](#page-8-0)

slim *(*lmeNBBayes*)*, [9](#page-8-0)

useSamp *(*lmeNBBayes*)*, [9](#page-8-0)